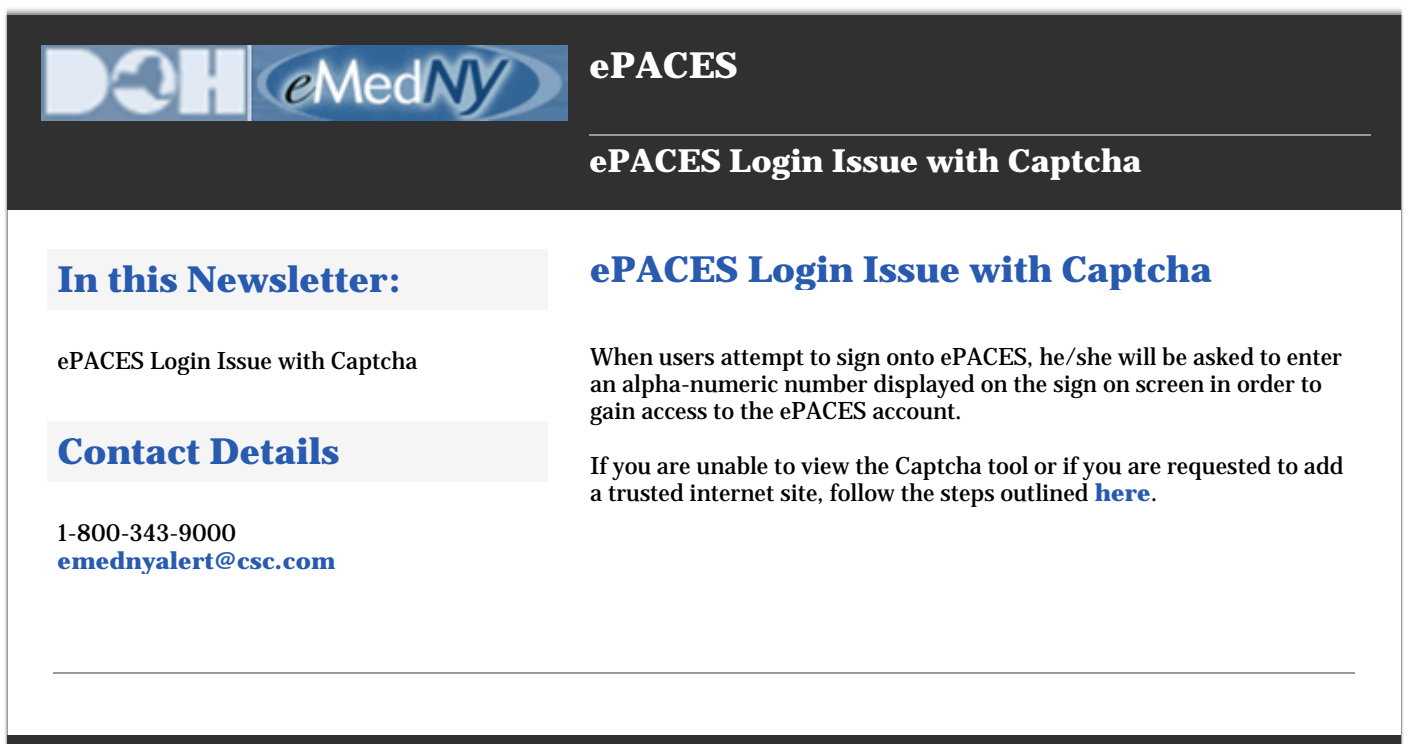

**If you are having problems viewing content within this newsletter, please email emednyalert@csc.com for further assistance.** 

The Department has attempted to ensure that the information contained in these notifications is as accurate as possible. However, no e-mail transmittals or materials provided are intended to constitute legal or medical advice.